# **ComSkills Training Service**

# Excel Power BI ( Business Intelligence)

#### **Course Description**

This course is designed for the people dealing report &analysis of big data. We belive after the implementation it will provide a reasonable knowledge and skills in Excel Application, which will enabl aforementioned staff to effectively utilize computer in those areas to address daily activities at work place.

Our Excel Expert trainers will show you how to input data, to do simple calculation as well as report & analysis and this will help you master excel and do better in your daily routine. They will guide you through activities that illustrate how to work with excel and simple functions efficiently and easily

**fee: Tshs.500,000/= per Delegate**

#### **Course Detail**

#### **Preparing Power BI**

- Version of Excel needed
- Installing add-in
- Basic Multi-table pivot tables

### **Calculated Columns**

- Creating Calculated columns
- Using the RELATED function
- BLANK & SWITCH
- **•** IF & SWITCH

#### **Power Data Models**

- Importing SQL Server table
- Filtering rows/columns
- Data & Diagram views
- Relationships

# **Calculated Fields(measures)**

- The all-important Query context
- Implicit calculated fields
- AutoSUm Fields
- Creating in Excel & PowerPivot

# **Calculated Columns**

- **•**Creating calculated columns
- **•**Using the RELATED function
- **•**BLANK & SWITCH

# **ComSkills**

**Pivot Table usingPowerPivot**

- Drill-down vs Quick Explore
- Slicers and timelines
- Controlling what you see
- Prepare Data

**Time: 10 hrs**

# **The Calculated Function**

- Replacing Filters
- Using ALL
- Using VALUES to edit filters

# **Using Excel Tables**

- Creating and naming tables
- Adding to data models

# **Calendars**

- Creating in Excel or SQL
- Linking to calendars
- Sorting months
- Multiple date tables

### **Using other data sources**

- Importing Access and Excel
- Importing cubes
- Pasting from the clipboard

#### **Target Audience**

Experienced user,who want to upgrade the knowledge and skills of excel

**Pre-requisites** Advanced Excel training

# **Training method available**

Open enrolment **Onsite** 

#### **Date Functions**

- Period to Date
- Fiscal year calculations
- Parallel perids
- Semi-additive Measure

### **Power Query Sources**

- Querying Database
- Wed pages and XML files

# **KPI's**

- Relative KPIs
- **•**Absolute KPIs

# **Power View Basic**

- The data model again
- **•**Creating Visualisations

# **Power View filter**

- Slicers
- Using Tiles
- Filtering Data

#### **Comprehensive Class Exercise Course Wrap-up & Discussion**

**Note: For a full and detailed proposal please call or send us email.**

- **Tel: +255 (0) 22 270 1320 Mob: +255 (0) 717 718 519**
- **Email: training@comskills.co.tz**
- **www.comskills.co.tz**

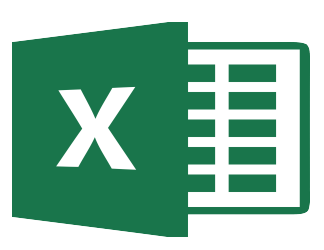